## **Macbook Pro Users Guide 2013**

Eventually, you will no question discover a additional experience and ability by spending more cash. nevertheless when? realize you say yes that you require to get those all needs taking into account having significantly cash? Why dont you try to acquire something basic in the beginning? Thats something that will guide you to understand even more with reference to the globe, experience, some places, similar to history, amusement, and a lot more?

It is your completely own times to con reviewing habit. along with guides you could enjoy now is **Macbook Pro Users Guide 2013** below.

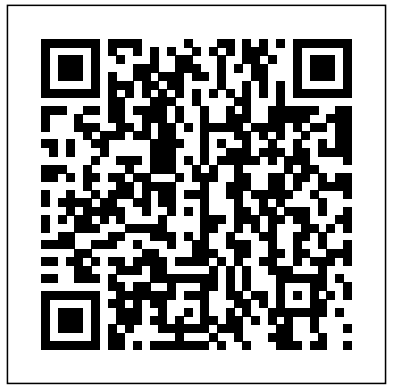

Welcome to MacBook Pro Essentials - Apple Support

MacBook Pro User Guide: The Beginner to Advanced Guide of Boosting your Productivity with MacBook Pro & MacOS Catalina. by Raphael Stone | Oct 30, 2019. 4.3 out of 5 stars 15. Paperback \$12.99 \$ 12. 99. FREE Shipping on your first order shipped by Amazon. Usually ships within 3 days. ... *MacBook Pro Basics - Mac Beginner's Guide - New to Mac Manual - Macbook Pro manual Tips For New Mac Users - Macbook Tips and Tricks HOW TO USE YOUR NEW*

*MACBOOK: tips for using MacOS for beginners Mac Tutorial for Beginners - Switching from Windows to macOS Switching from Windows to Mac: Everything You Need to Know (Complete Guide) First 12 Things I Do to Setup a MacBook: Apps, Settings \u0026 Tips*

*Mac Tutorial for PC Users / BeginnersHow to use Split View on your Mac — Apple Support 25 Basic Mac Keyboard Shortcuts* **Tips and Tricks for New MacBook Users in 2020 | A Beginners Guide To Mac OS** How To Erase and Reset a Mac back to factory default Switching from Windows to Mac? The ONLY 10 tips you need to know *2020 M1 MacBook Air - The Full Review - The Perfect MacBook?! Why I'm Switching From The 16\" MacBook Pro to The M1 MacBook Pro! Top 10 BEST Mac OS Tips \u0026 Tricks! UNBOXING AND CUSTOMIZING MY NEW MACBOOK PRO 2020 13\" | Tips \u0026 Tricks to Customize Your MacBook! macbook organization + customization tips/tricks! \*MUST DO!!\* 7 Best Accessories for New MacBook Pro 2016* GAME CHANGING Mac Tips, Settings \u0026 Apps (How I Setup A New Mac) 10 Ways Mac OS is just BETTER MacBook Pro with TOUCHBAR Review 9 Best

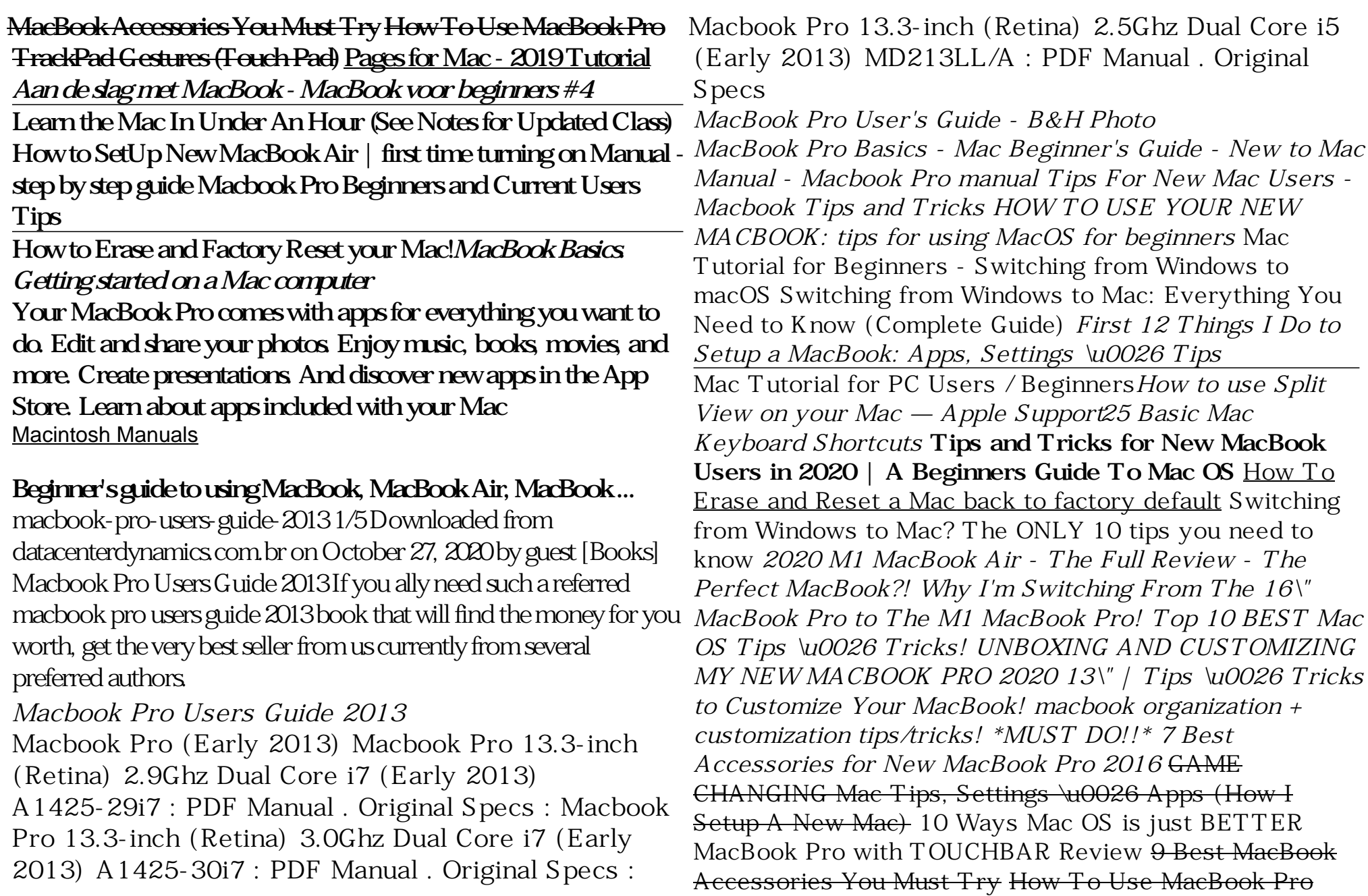

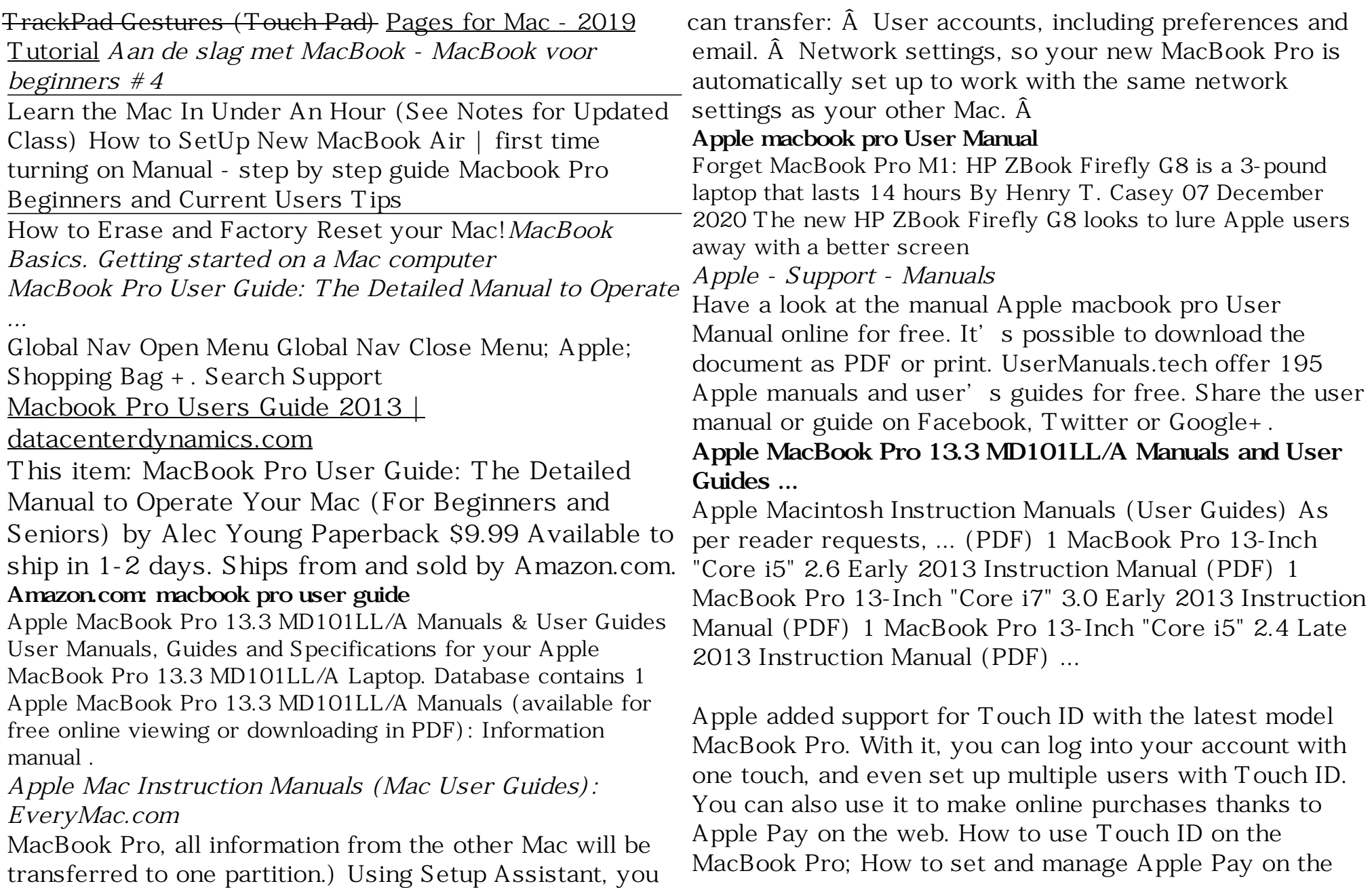

Mac